Products Plus | May 2023

# MUST -HAVE CLASSROOM TOOLS YOUR GUIDE TO

# TABLE OF CONTENTS

- pg. 3 CorelDRAW®
- pg. 4 VideoStudio®
- pg. 5 Wacom
- pg. 6 Editorial
- pg. 7 Spectrum
- pg. 8 Creality
- pg. 9 Wonder Workshop
- pg. 10 TWT Audio

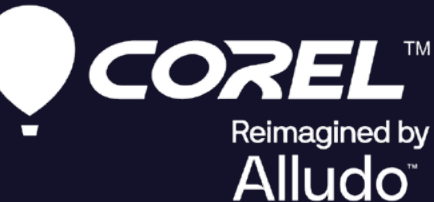

# *NEW* **CorelDRAW Graphics Suite** 2023

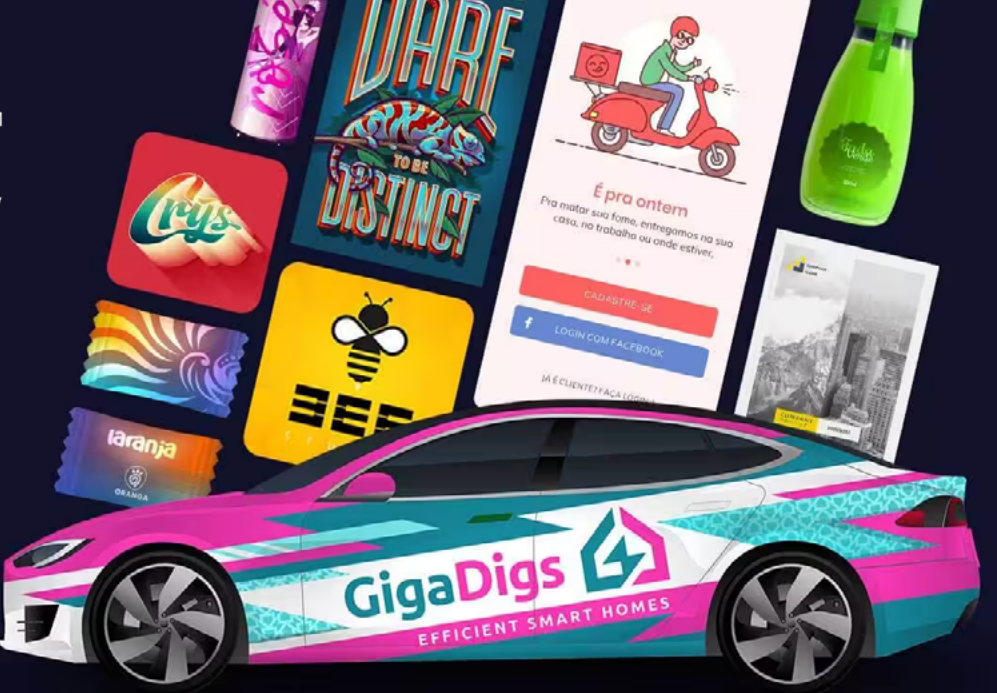

## **Creativity meets productivity**

CorelDRAW® Graphics Suite is your fully loaded professional design toolkit for delivering breathtaking vector illustration, layout, photo editing, and typography projects with total efficiency. A budget-friendly subscription provides incredible ongoing value with instant, guaranteed access to exclusive new features and content, peak performance, and support for the latest technologies.

Available in ESD and Volume Licensing

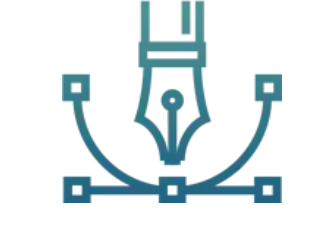

#### **Design**

Create standout graphics in a professional design space for vector illustration and layout, and process images in high gear with an integrated photo editing workflow.

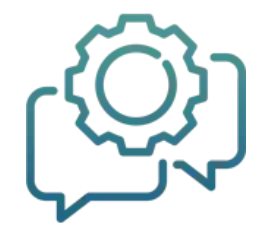

#### **Collaborate (subscriber exclusive!)**

Collaborate with teachers and classmates on projects using CorelDRAW.app to get real-time feedback from one or more reviewers.

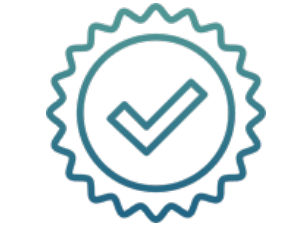

#### **Done**

Deliver exceptional art project in less time, thanks to seriously productive tools for any type of output.

CONTACT ME FOR NORE INFORMATION 3

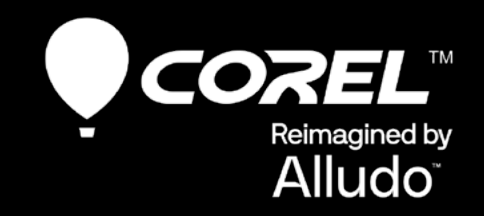

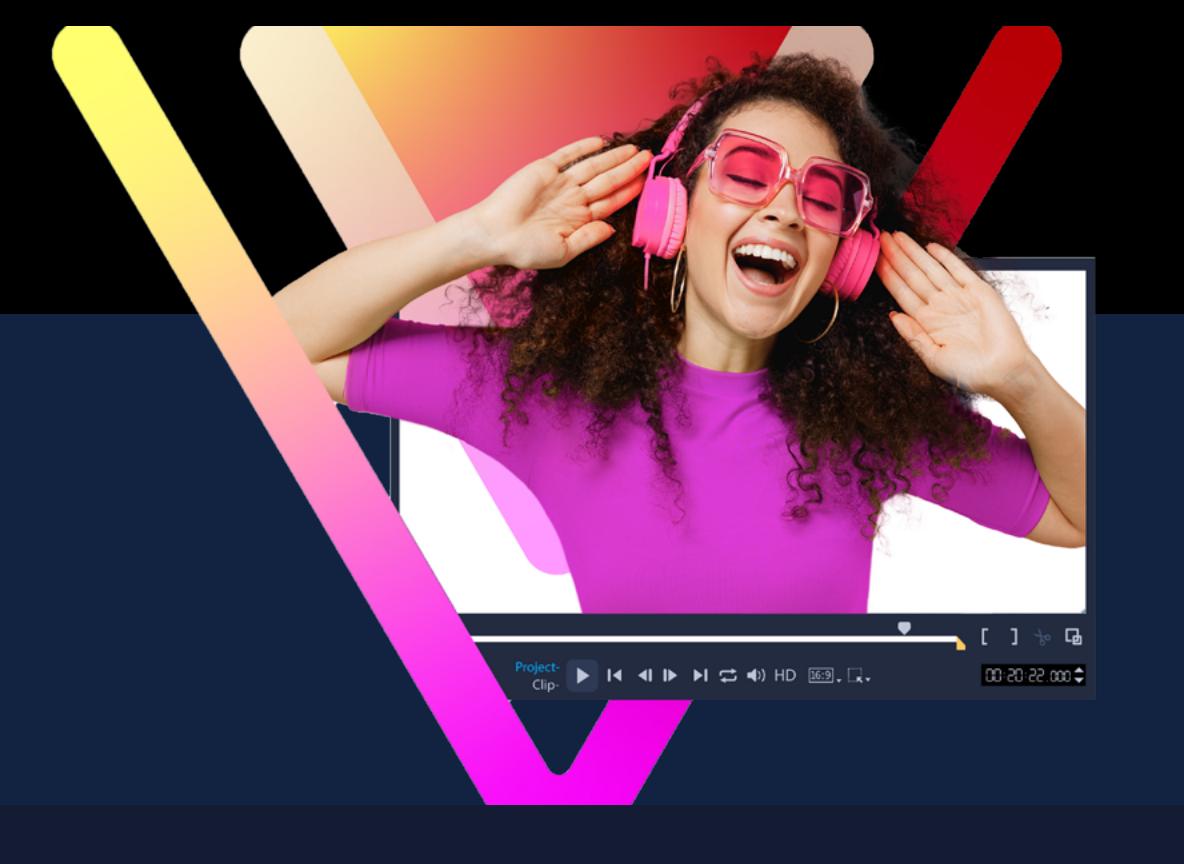

# *NEW* **VideoStudio® Pro & Ultimate** 2023

## **editing for students Always current, always relevant.**

This latest agnostic version means your students will have access to current video editing tools up to a year after your purchase.

#### **Here's what's new:**

• NEW Title and Transition Effects

- Ultimate exclusive premium effects
	- NEW Audio Cues
	- Version-agnostic

# **Fun and easy video**

Let your students dive into fun and easy video editing with Corel VideoStudio! They'll get to explore drag-and-drop creativity with hundreds of effects, titles, and transitions, have fun with animated AR Stickers and GIF Creator, save time with Instant Project Templates and Speech to Text converter—and have a whole palette of handy features to create their best videos yet!

Available in ESD and Volume Licensing

## **W**acom

Create engaging lessons for your students with Wacom creative display tablets. Whether in the classroom or online, you can use pen displays to present lessons, illustrate learnings, take notes, and answer questions. When it comes to students, the pen makes the switch to digital working easy and intuitive. Wacom works with popular educational software to let you do more with the tools you love, including: Jamboard, Pear Deck, OpenBoard, and Whiteboard.

# **Beyond art: enabling new ways to teach and learn**

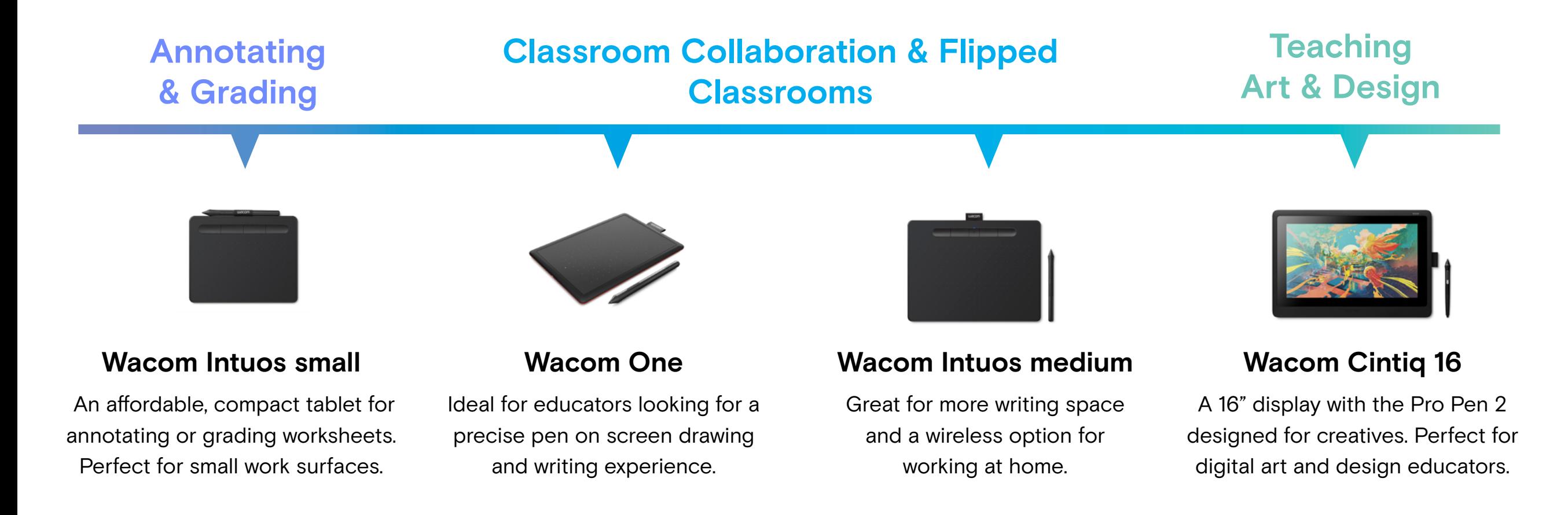

# HOW TO INCREASE STUDENT ENGAGEMENT

Now is an exciting time for K-12 education. Many schools continue to embrace the shift to student-centered learning experiences and current federal funding is supporting this evolution. The possibilities for teachers to engage K-12 students in the classroom are boundless, but here are 3 easy ways teachers can increase student engagement this school year.

#### Establish community rules

Like social media community guidelines, establishing your classroom or community guidelines lets you share your expectations for proper classroom behavior to create a safe space for sharing and learning.

#### Create personalized learning pathways

Are you giving students voice and choice over how they learn? Each student learns at a different pace and personalized learning experiences can adapt with students to maintain their attention and focus.

#### Build lessons around real-life connections

Give students a lead-in to a chapter, task, or project with a relatable story to create a real-life connection. Many edtech companies are building cross-curricular activities that offer a bridge between concepts and realworld applications to take the work out of developing hands-on learning.

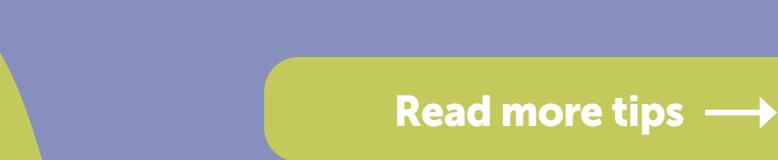

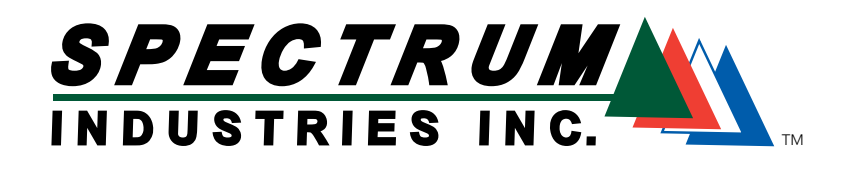

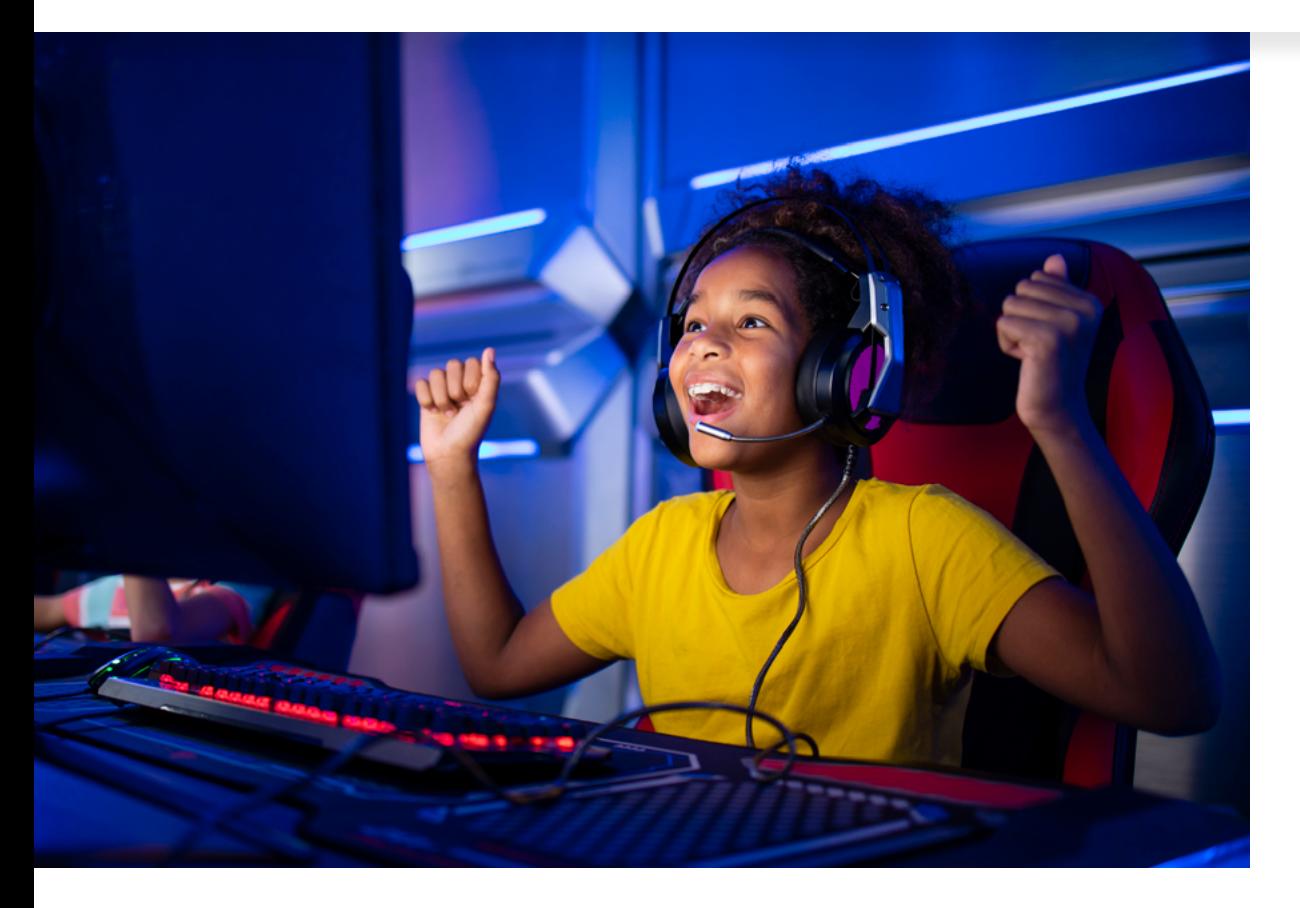

# Evolve Your Esports Experience

Students can do big things when given the ideal tools to enhance their space. Spectrum lets you optimize student success with innovative esports furniture designs for next-level gameplay.

#### Esports furniture benefits:

- **Customize your** esports space with advanced designs
- Design collaborative or independent work spaces
- $\blacktriangleright$  Enhance and improve the gameplay experience

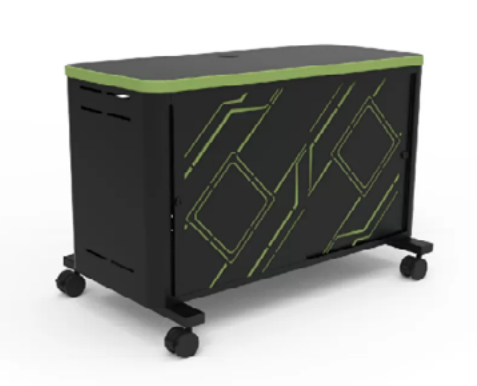

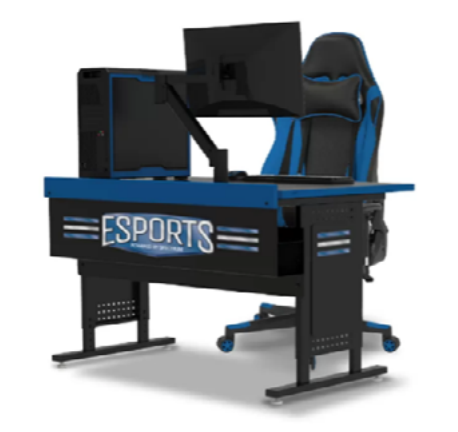

Console Gaming Hub<sup>™</sup> Esports Evolution Desk Esports Genova Chair Esports Locker

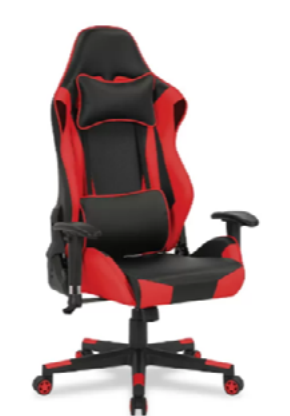

 $\rightarrow$ 

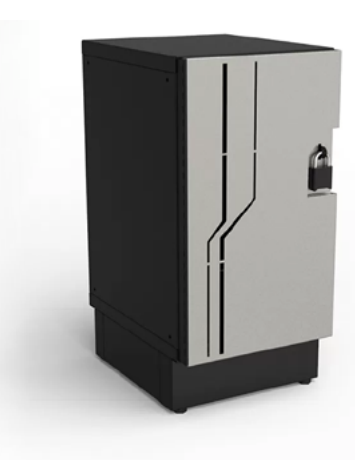

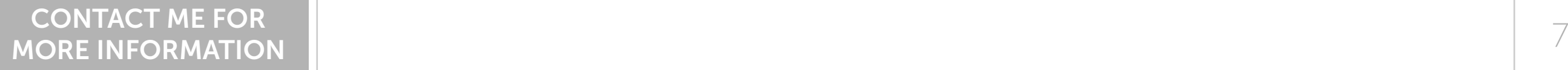

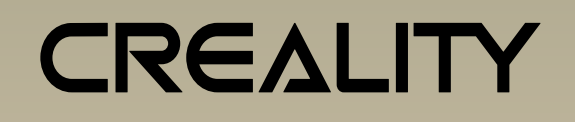

#### New Arrival

## Sermoon V1 Pro **SERIES 3D Printer**

#### **Realize students' creative ideas in an easier way**

Expand what your students can make. When you pair a CR-Scan Lizard with one of Creality's 3D printers, you provide unlimited creativity for your makers. 3D models can be uploaded to Creality Cloud with slicing and printing completed with just one click. Students can also make interactions and share the fun with classmates.

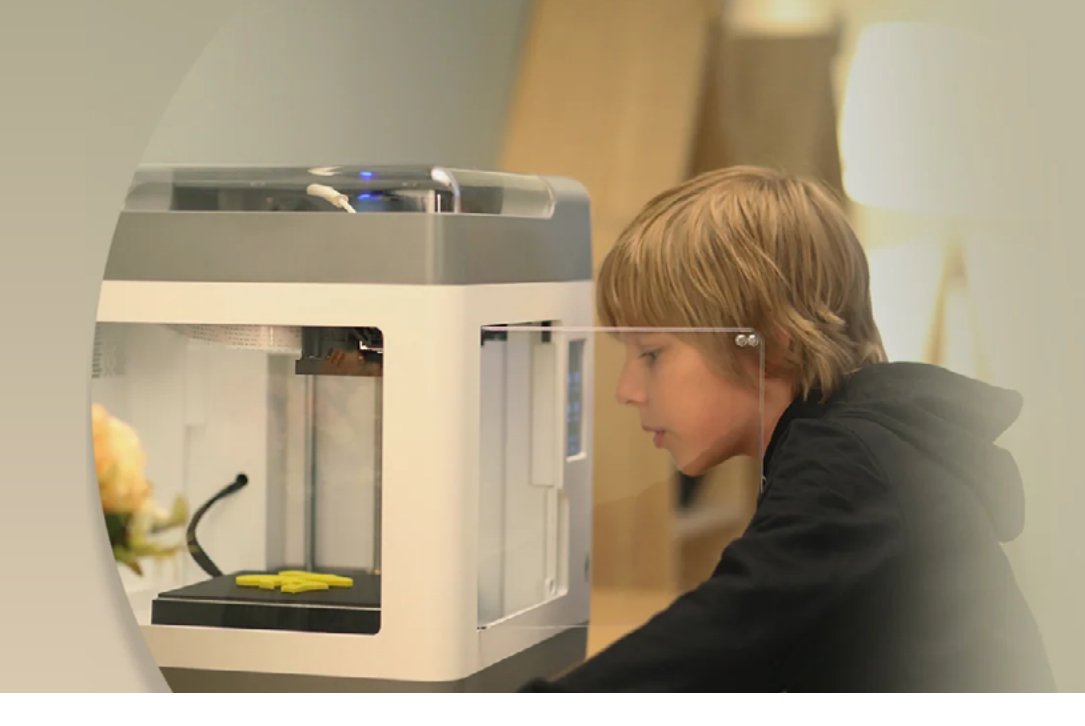

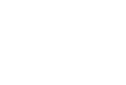

(ই

Print Out Of

The Box

Щ×

Silent

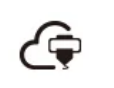

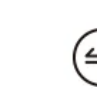

Automatic

Feed/Return

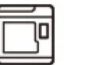

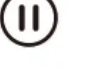

Printing

**Remote Printing** & Monitoring

**Fully Enclosed** Chassis

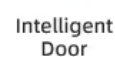

\*This feature is only available on the Pro version

#### **Safe for Beginners**

The safety sensor is triggered as soon as the door is opened, pausing the printing process and quickly cooling down the device making it safe for younger users.

CONTACT ME FOR MORE INFORMATION

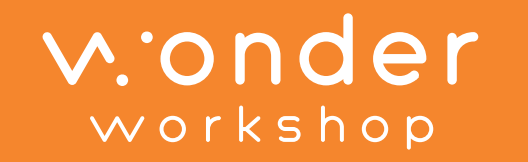

## **Virtual Dash Robot 1:1 robot access, anytime, anywhere**

New Dash education packs include a 1-, 2-, or 3-year Class Connect subscription that unlocks Virtual Dash for every student. Program Virtual Dash inside of a rich, 3D environment on screen. Now bringing coding to life in a 1:1 environment is possible without needing a physical robot for each student. Virtual Dash is available in Blockly on iOS and on the web in in Chrome.

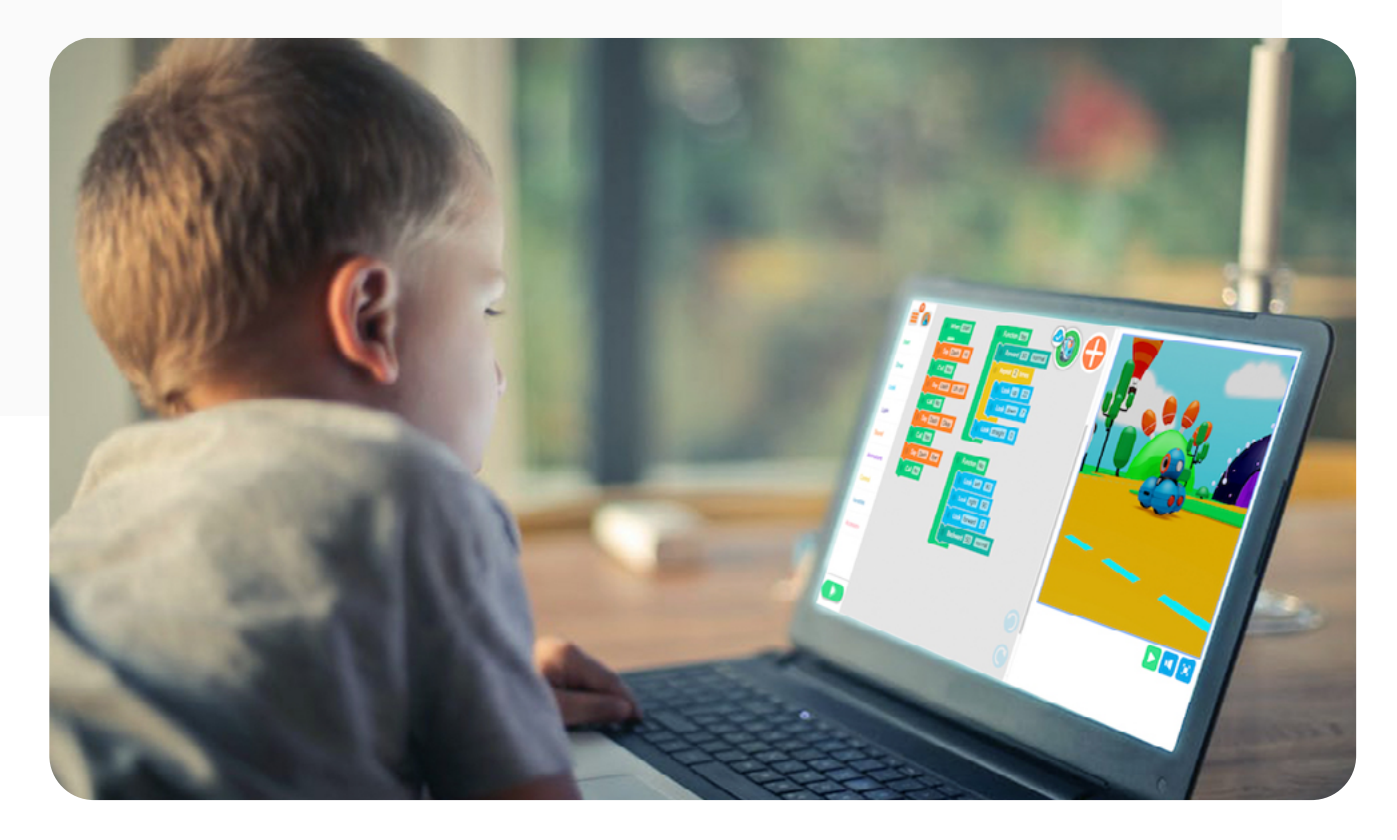

#### Assign a Pathway and Class Connect Does the Rest

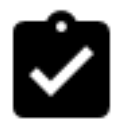

#### No Prep Required

Students launch Blockly, load the Pathways Course and start learning to code. Rich multimedia curriculum content delivers scaffolded coding lessons, from refreshing previous concepts to learning new ones.

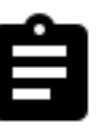

#### Virtual Robot for 1:1 Learning

Students are then presented with a coding challenge. Using Blockly coding blocks and the onscreen, virtual robot, they build their coding skills while tackling the challenges aligned to code.org's levels D, E, and F. Levels A, B, and C to follow.

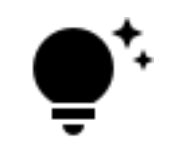

#### Self-Paced and Trackable

Teachers assign lessons and track student progress in the Class Connect dashboard. There's even a "stuck" indicator that highlights which students may need extra support.

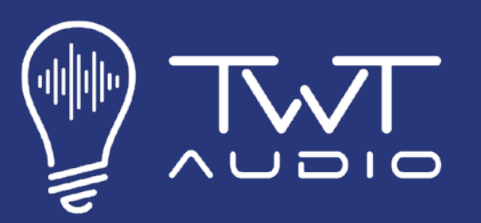

## **EXPERTLY DESIGNED TO WITHSTAND DAILY CLASSROOM USE**

With the integral technological guidance from Emmy award-winning audio engineer Mark Howlett, TWT Audio has developed high quality, value-driven headphones and headsets that not only provide superior user experience, but also withstand the rigors of daily use by students.

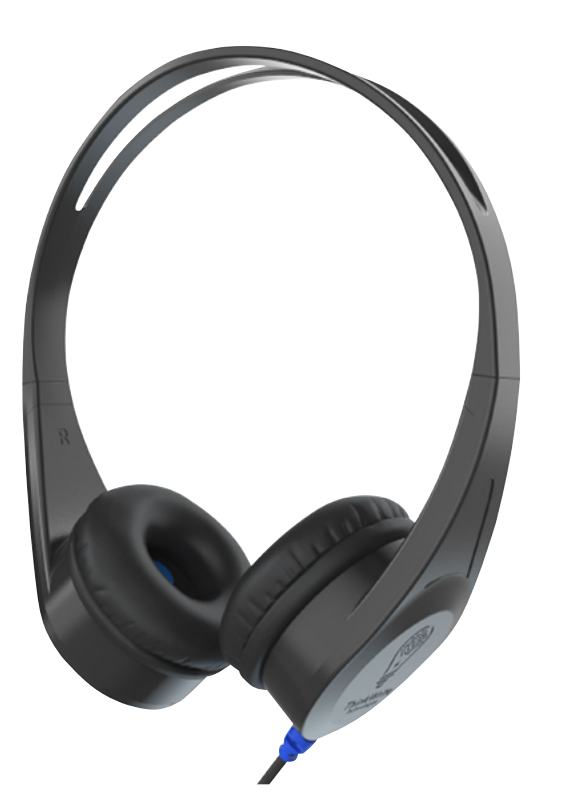

CONTACT ME FOR

#### **TW-50 (3.5MM TRS Jack) TW-BC1**

TWT Audio' newly improved 2nd Generation TW50 LITE Headphone is designed specifically to address the demands of students in educational settings. The streamlined headphone design is lighter in weight than its predecessor, features a flexible memory-hold headband to comfortably fit listeners of all ages, and is constructed with ABS plastic to ensure maximum durability. With a chew-resistant braided fabric cable that prevents damage from the toughest of chewers, the TW50 LITE Headphone is a reliable and competitively priced option for everyday classroom use.

# **(3.5MM TRRS Jack) | 10 pack Lite Headphone Flex Adapter**

Prevent pin breakage in student audio devices.